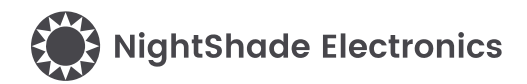

# 3-Axis Accelerometer - ADXL345 - Trēo™ Module

## **Module Features**

- Analog Devices ADXL345
- RoHS Compliant
- Software Library
- NightShade Trēo™ Compatible
- Breakout Headers

# **ADXL345 Features**

(from Analog Devices)

- 10-bit Resolution
- ±16g Range
- Single/Double Tap Detection
- Free-Fall Detection
- 10,000g Shock Survival

# **Applications**

- Handsets
- Medical Instrumentation
- Gaming & Pointing Devices
- Industrial Instrumentation
- Personal Navigation Devices

# **Trēo™ Compatibility**

### **Electrical**

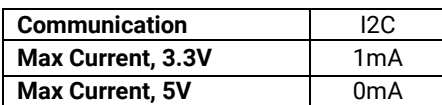

### **Mechanical**

- 25mm x 25mm Outline
- 20mm x 20mm Hole Pattern
- M2.5 Mounting Holes

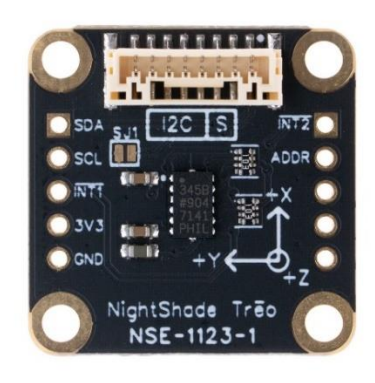

# **Description**

The ADXL345 Trēo™ Module is a 3-Axis Accelerometer module that that features Analog Devices' ADXL345 3-Axis Accelerometer. It offers 13-bit resolution and a ±16g range. Built-in modules also provide tap and free-fall detection. This module is a part of the NightShade Treo system, patent pending.

# **Table of Contents**

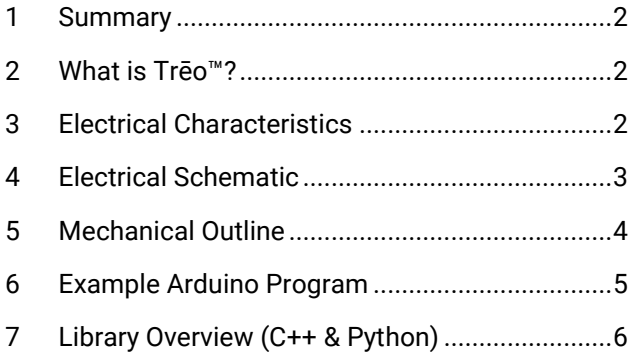

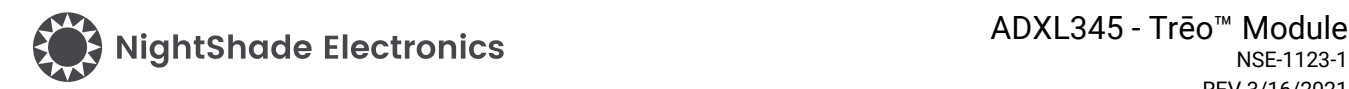

# <span id="page-1-0"></span>**1 Summary**

The ADXL345 module measures acceleration in 3 axes with a range of ±2g, ±4g, ±8g, or ±16g and up to 13-bit resolution. It can be configured to only provide the most recent measurement or to collect measurements into a FIFO buffer. The begin() function configures the module to bypass the FIFO register, providing only the last measurement, with a ±4g range and 13-bit precision. Use the retrieveData() method to collect measurement data to a local buffer, which can be read with the readX(), readY(), and readZ() functions.

# <span id="page-1-1"></span>**2 What is Trēo™?**

NightShade Trēo is a system of electronic modules that have standardized mechanical, electrical, and software interfaces. It provides you with a way to quickly develop electronic systems around microprocessor development boards. The grid attachment system, common connector/cabling, and extensive cross-platform software library allow you more time to focus on your application. Trēo is supported with detailed documentation and CAD models for each device.

Learn more about Trēo [here.](https://nightshade.net/treo)

# <span id="page-1-2"></span>**3 Electrical Characteristics**

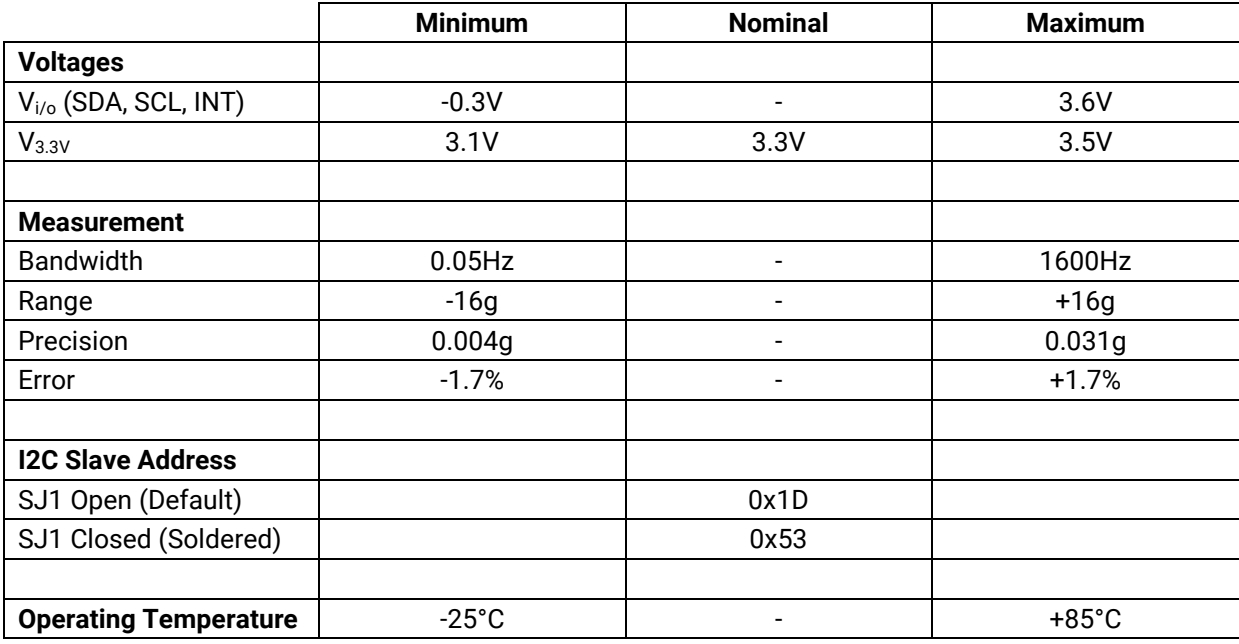

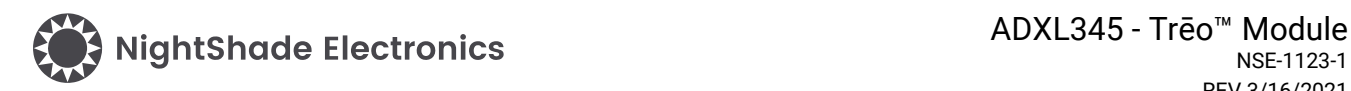

# <span id="page-2-0"></span>**4 Electrical Schematic**

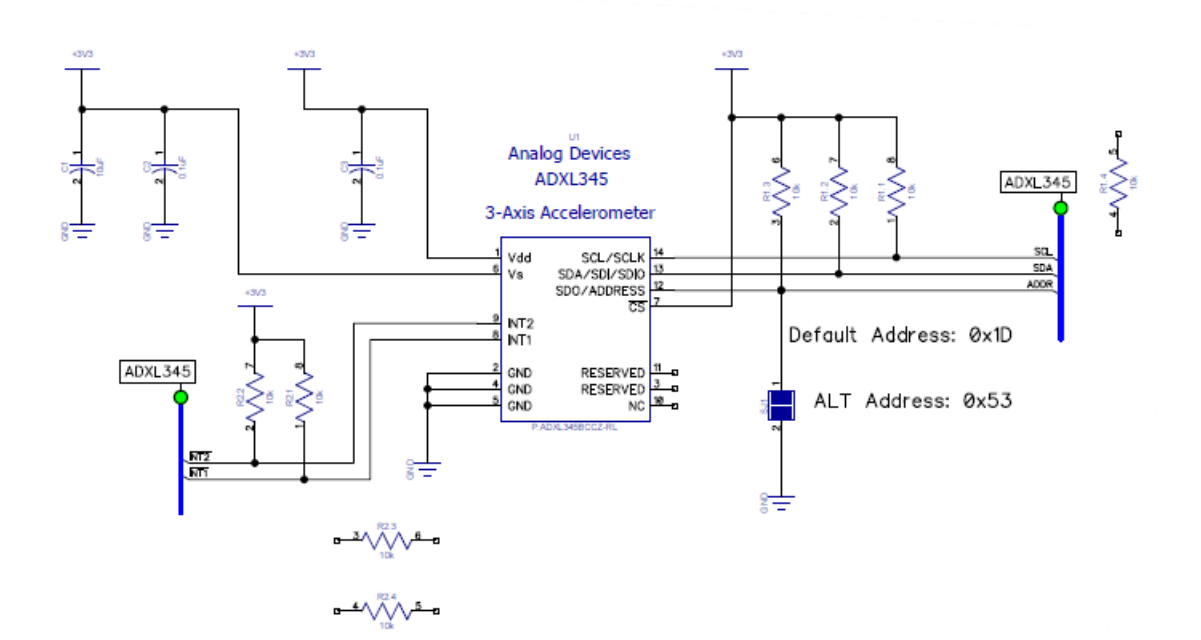

Breakout Headers

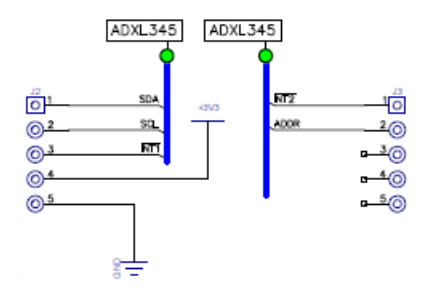

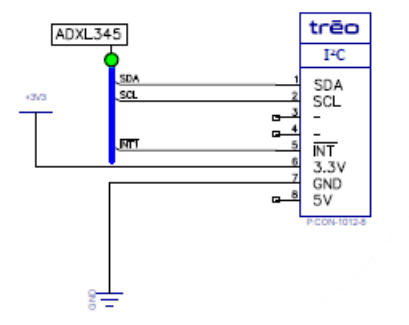

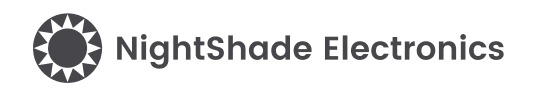

# <span id="page-3-0"></span>**5 Mechanical Outline**

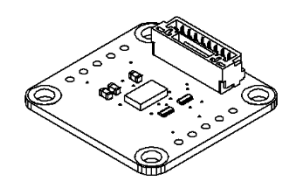

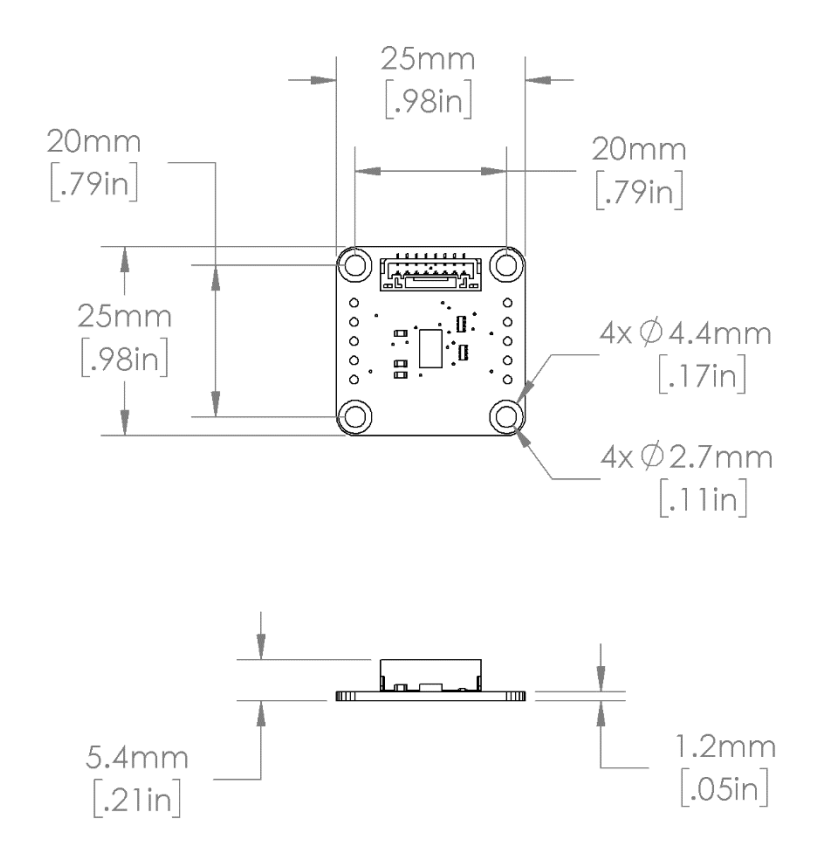

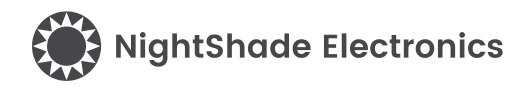

# <span id="page-4-0"></span>**6 Example Arduino Program**

```
/**********************************************************
   ADXL345_Accelerometer - NightShade_Treo by NightShade Electronics
   This sketch demonstrates the functionality of the 
   NightShade Trēo ADXL345 accelerometer module. (NSE-1123-1) It reads the 
   accelerations measured by the sensor and prints them over 
   serial at 115200 baudrate.
   Created by Aaron D. Liebold
   on February 15, 2021
   Links:
   NightShade Trēo System: https://nightshade.net/treo
   Product Page: https://nightshade.net/product/treo-3-axis-accelerometer-adxl345/
   Distributed under the MIT license
   Copyright (C) 2021 NightShade Electronics
   https://opensource.org/licenses/MIT
**********************************************************/
// Include NightShade Treo Library
#include <NightShade_Treo.h>
// Declare Objects
NightShade Treo ADXL345 accel(1);
void setup() {
   Serial.begin(115200);
   accel.begin();
   accel.setMeasurementRange(0);
}
void loop() {
   accel.retrieveData();
   Serial.print("X: ");
   Serial.print(accel.readX());
   Serial.print("\tY: ");
   Serial.print(accel.readY());
   Serial.print("\tZ: ");
   Serial.print(accel.readZ());
   Serial.println();
  delay(250);
}
```
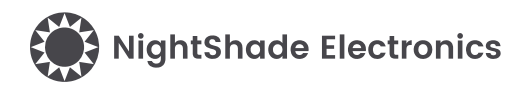

# <span id="page-5-0"></span>**7 Library Overview (C++ & Python)**

#### **C++ Class**

NightShade\_Treo\_ADXL345 <classObject>();

#### **Python Module**

<classObject> = NightShade\_Treo.ADXL345()

## **7.1 Constructors**

#### **NightShade\_Treo\_ADXL345(int port, uint8\_t slaveAddress, uint32\_t clockSpeed)**

Creates a class object.

Arguments:

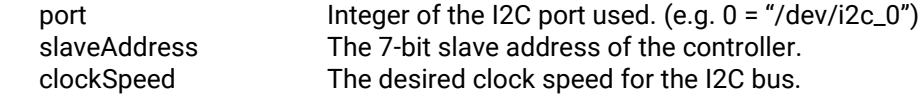

Returns:

Nothing

#### **NightShade\_Treo\_ADXL345(int port)**

Creates a class object assuming the default slave address and clock speed.

Arguments:

port Integer of the I2C port used. (e.g. 0 = "/dev/i2c\_0")

Returns:

Nothing

## **7.2 Methods**

#### **begin()**

Initializes the ADXL345 into measurement mode with 4g range and 13-bit resolution.

Arguments: None

Returns:

Error 0 = Success (int)

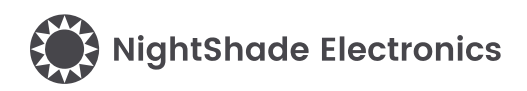

#### **retrieveData()**

Reads X, Y, Z data from ADXL345 and stores it in a local buffer.

## Arguments:

None

#### Returns

Error 0 = Success (int)

## **readX()**

Reads X value from local buffer.

#### Arguments

None

#### Returns

X-axis accelerometer value (int)

### **readY()**

Reads Y value from local buffer.

Arguments None

Returns Y-axis accelerometer value (int)

## **readZ()**

Reads Z value from local buffer.

#### Arguments None

Returns Z-axis accelerometer value (int)

### **enableMeasureMode(uint8\_t enable)**

Starts a single or continuous measurement cycle.

#### Arguments

enable True – Measurement is enabled False – Measurement is disabled

#### Returns

Error 0 = successful (int)

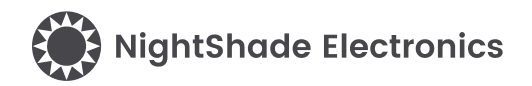

#### **setBandwidth(uint8\_t setting)**

Sets the data collection rate.

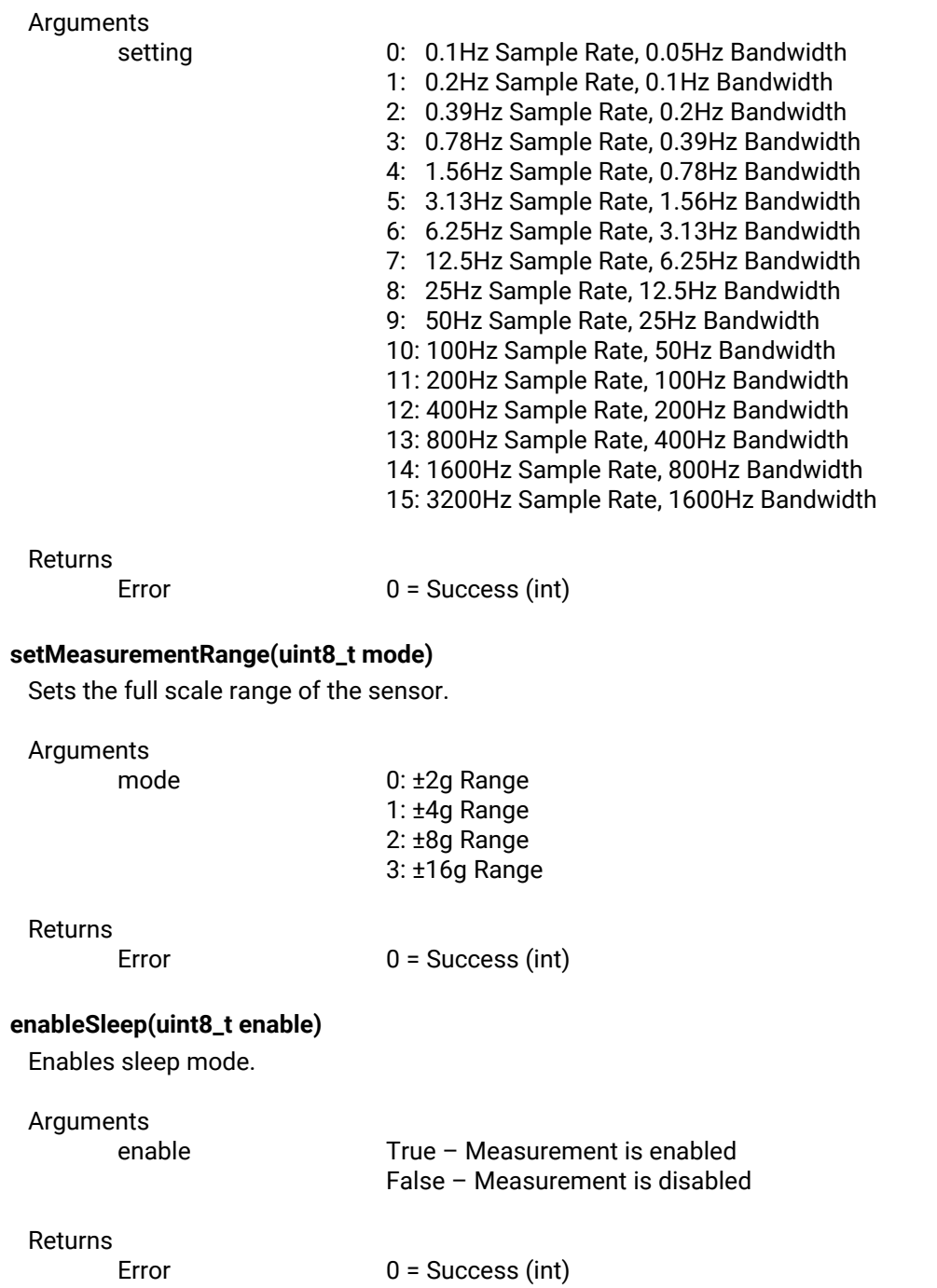

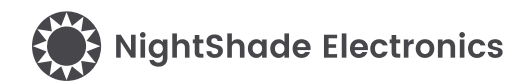

**int setWakeUp(uint8\_t mode)**

# Sets the frequency of reading during sleep mode. Arguments enable True – Measurement is enabled False – Measurement is disabled Returns Error 0 = Success (int) **enableLowPower(uint8\_t enable)** Enables low-power mode. Arguments enable True – Measurement is enabled False – Measurement is disabled Returns Error 0 = Success (int) **enableSelfTest(uint8\_t enable)** Enables the self-test mode. Arguments enable True – Measurement is enabled False – Measurement is disabled Returns Error 0 = Success (int) **setOffsetValues(uint8\_t xOffest, uint8\_t yOffest, uint8\_t zOffest)** Set the calibration offset values for the X, Y, and Z accelerometer axes. Arguments xOffset X-axis offset at zero acceleration. (uint8\_t) yOffset Y-axis offset at zero acceleration. (uint8\_t) zOffset Z-axis offset at zero acceleration. (uint8\_t)

#### Returns

Error 0 = Success (int)

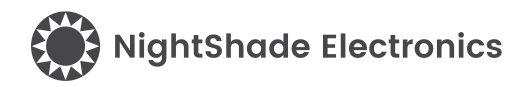

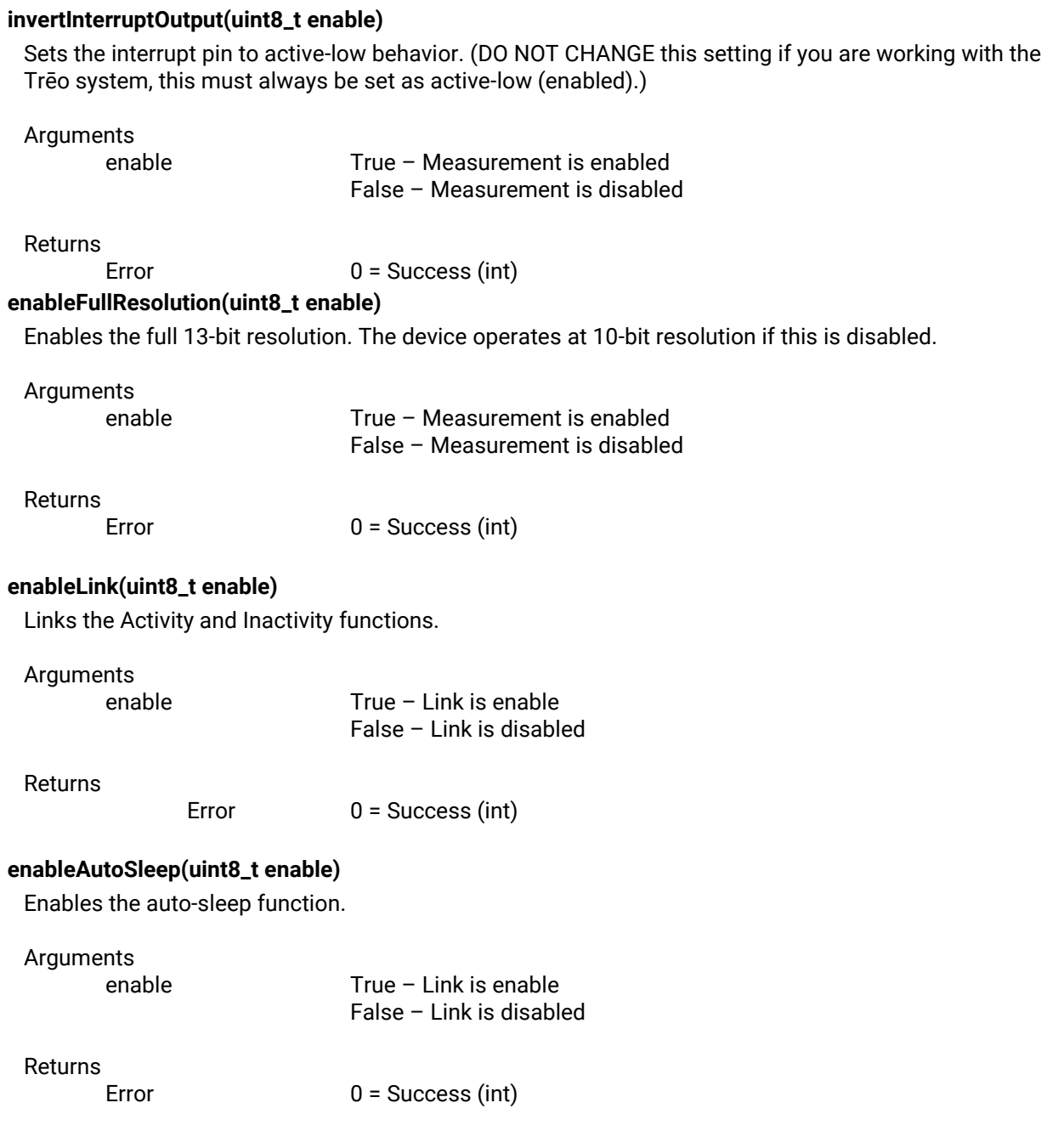

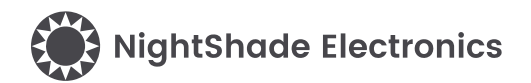

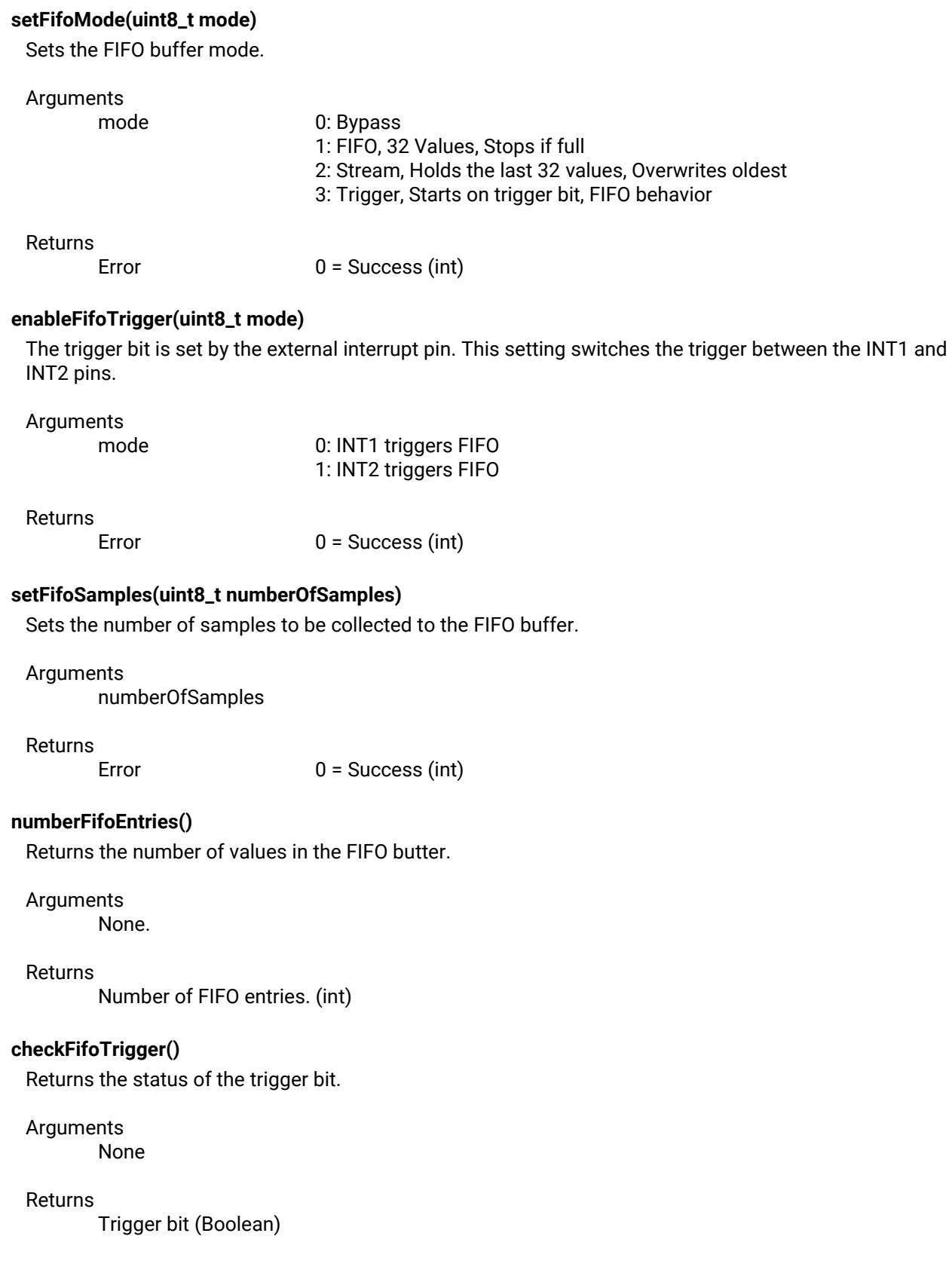

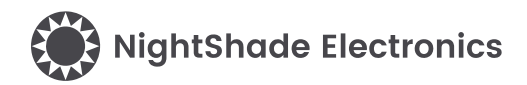

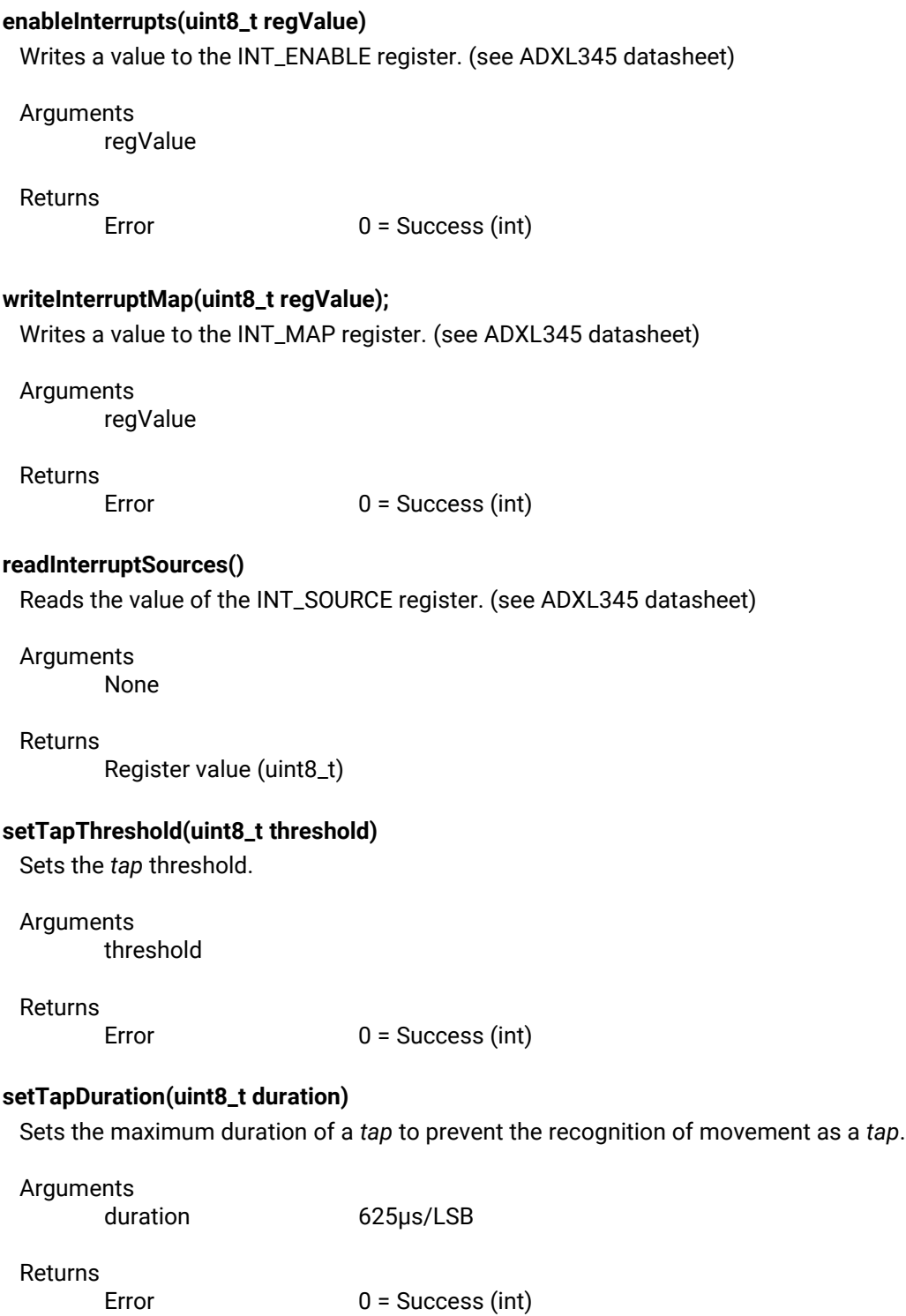

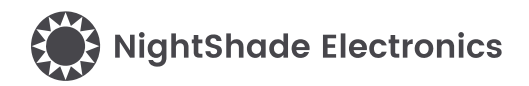

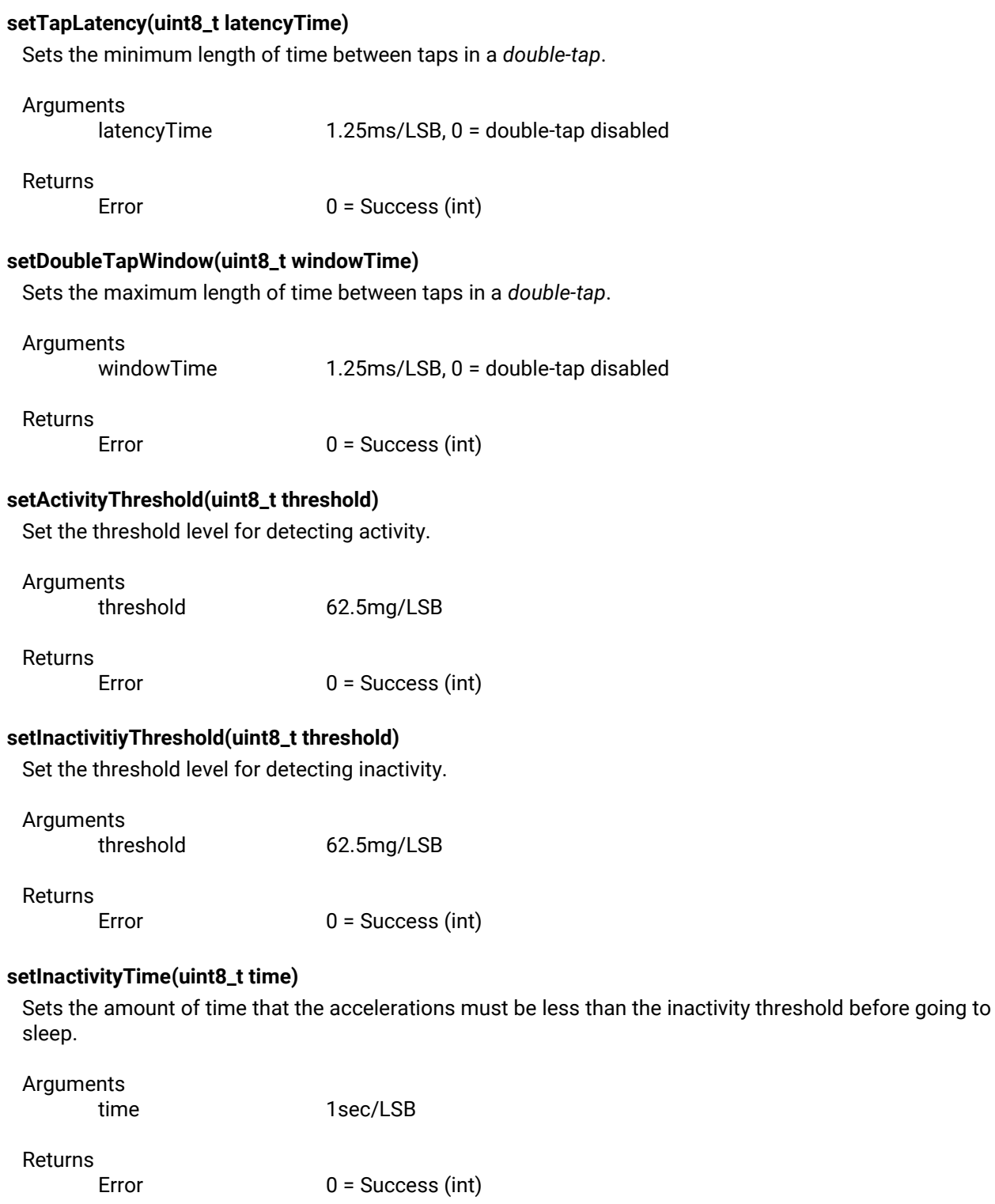

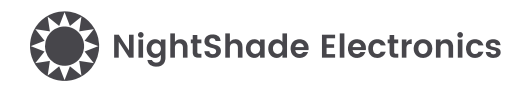

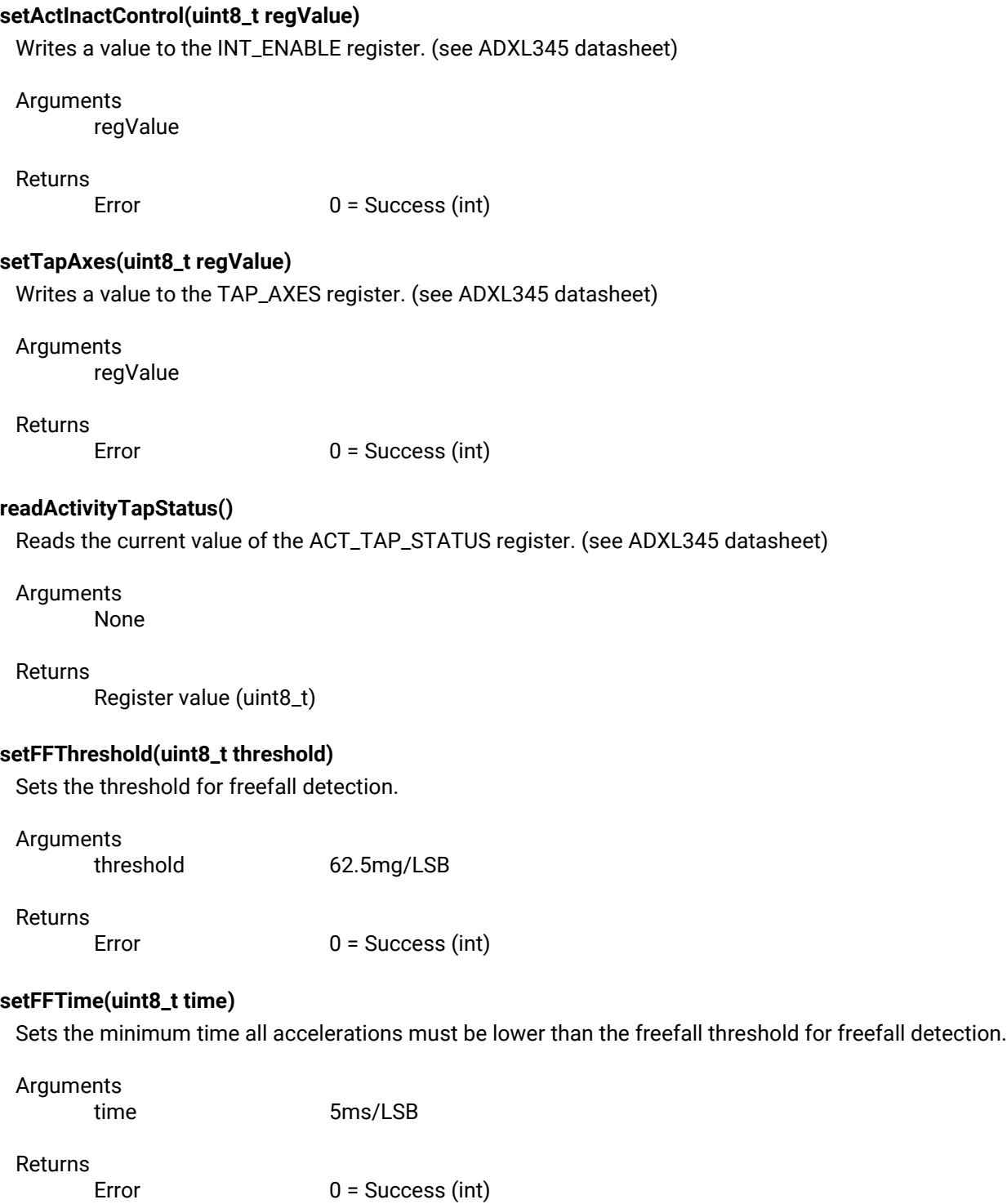